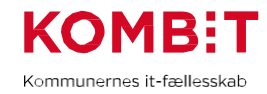

## **K02Udarbejdjobfunktionsroller**

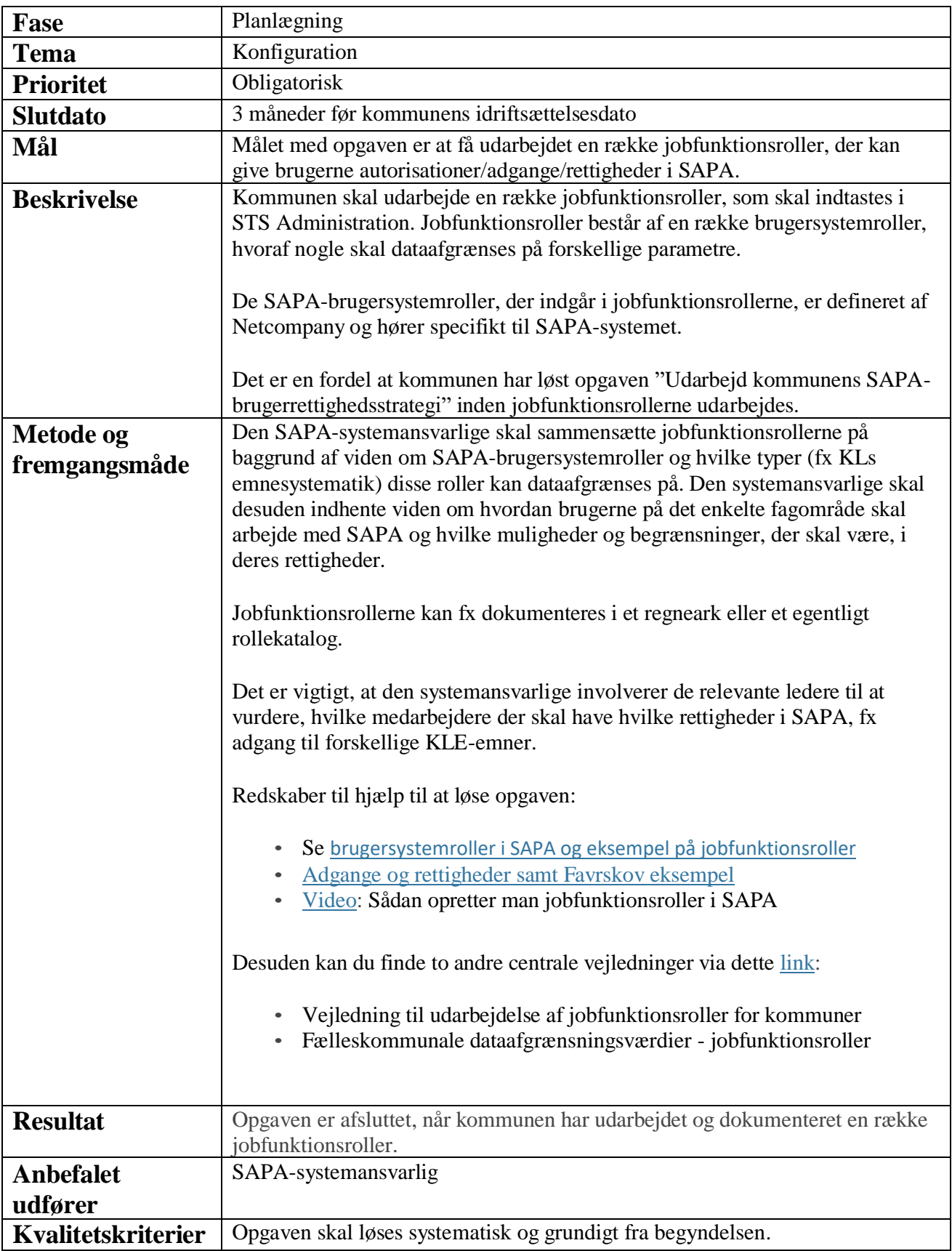

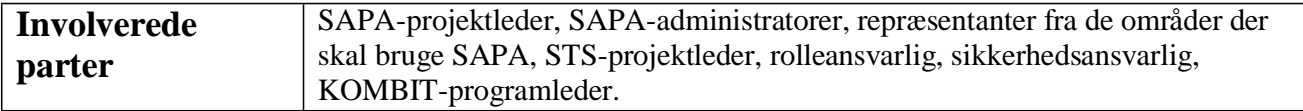